Computergrafik 2010 Oliver Vornberger

> Kapitel 17: **Culling**

# Definition

#### to cull something = etwas loswerden

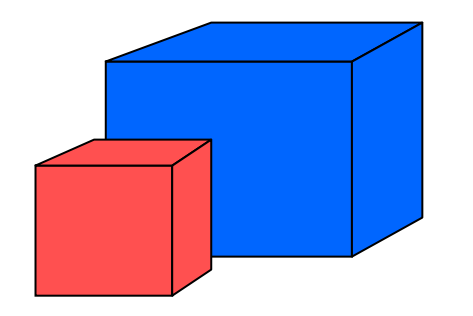

Objektraum:

- back face culling
- Vergleich von Flächen

Bildraum:

- hidden surface removal
- Vergleich von Pixeln

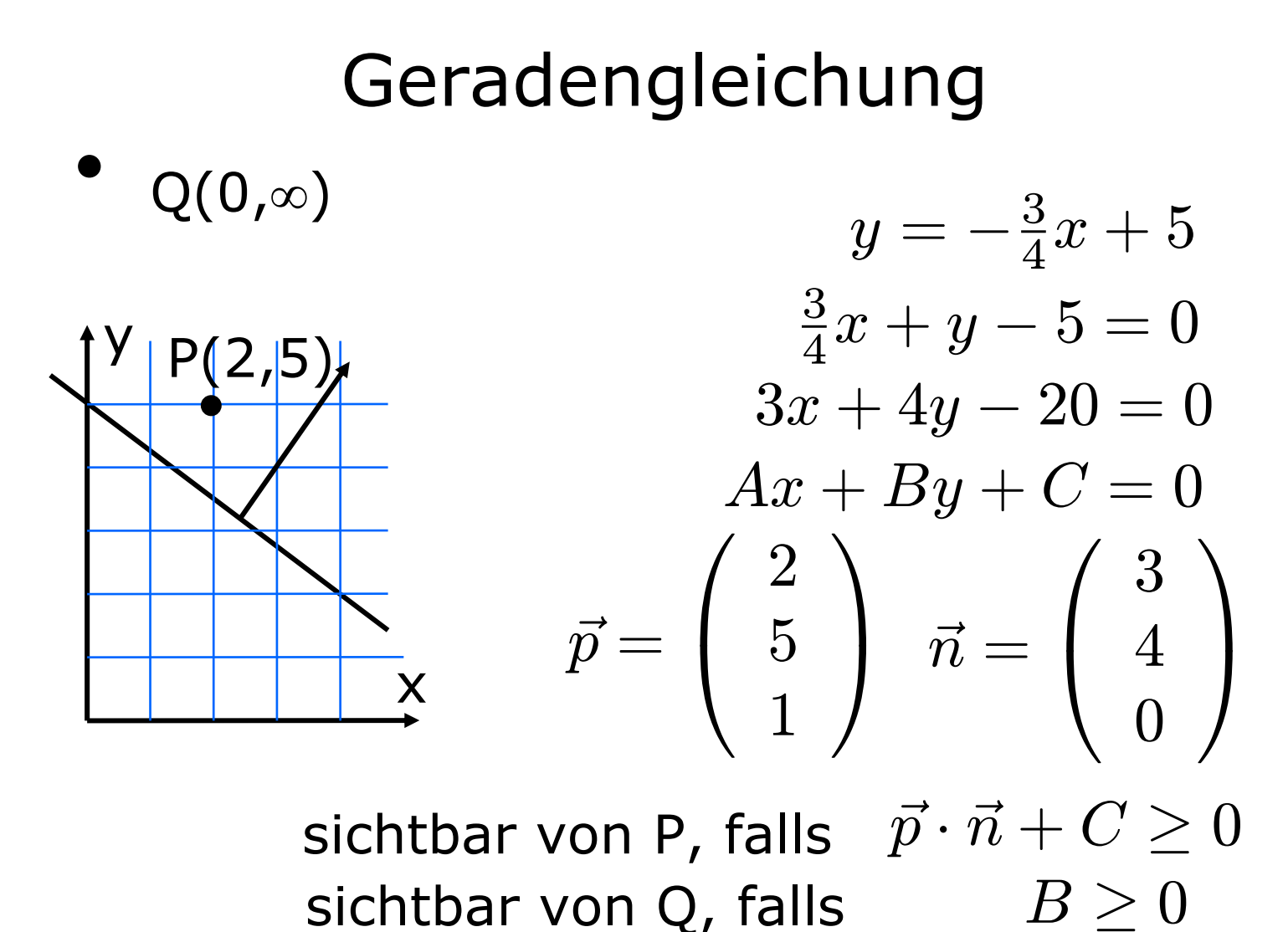

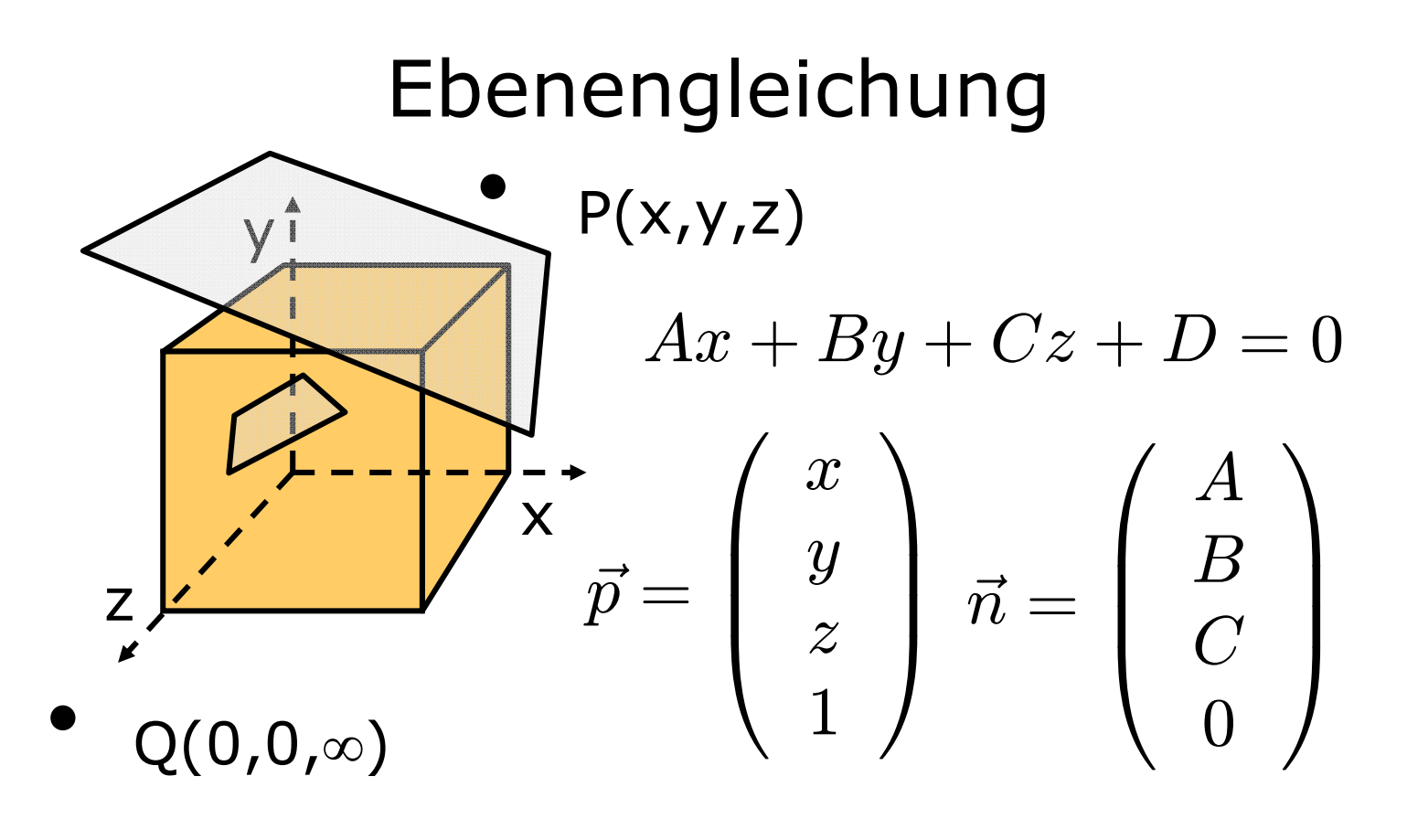

sichtbar von Q, falls sichtbar von P, falls  $\quad \vec{p} \cdot \vec{n} + D \geq 0$  $C\geq 0$ 

#### Alternative über Winkel

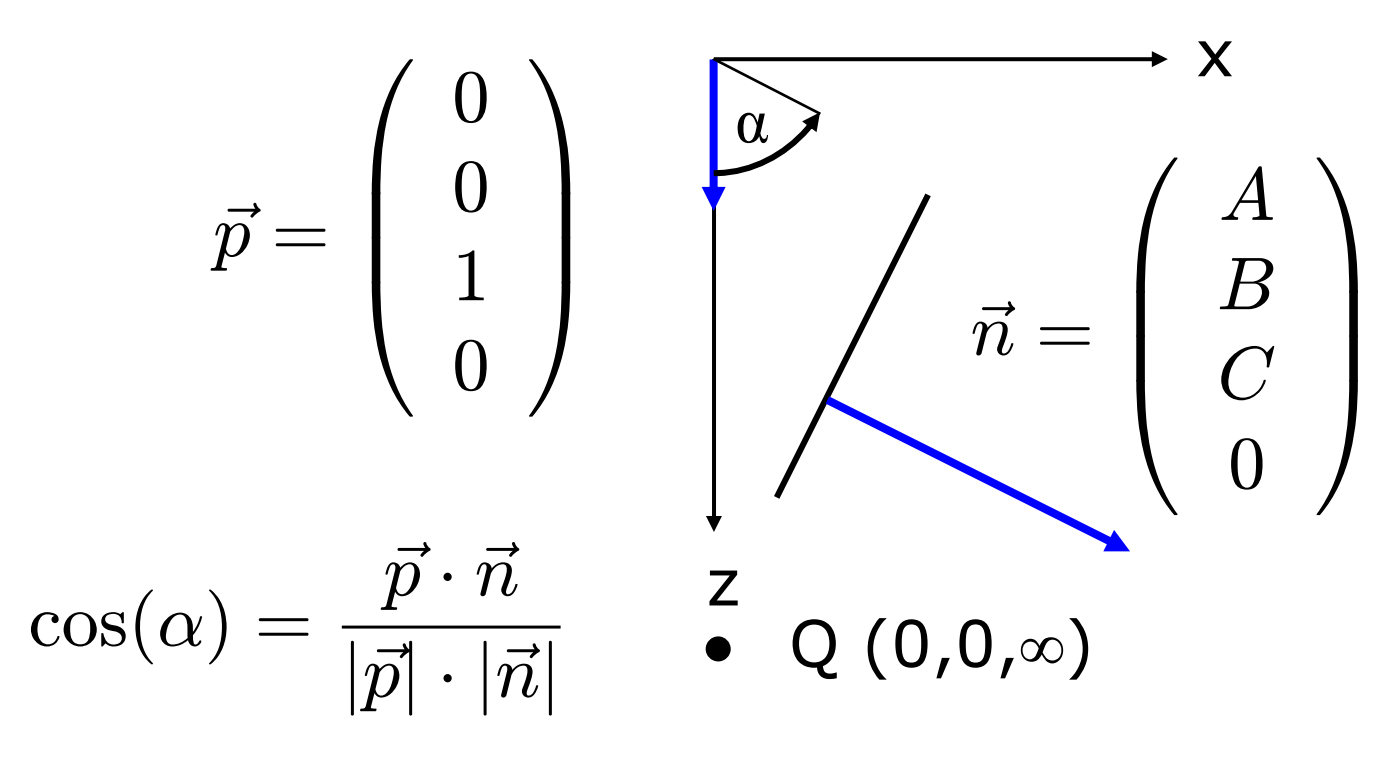

Winkel  $\alpha <$  90°, falls  $\ \vec{p} \cdot \vec{n} > 0$ Fläche sichtbar von Q, falls Winkel  $\alpha < 90^\circ$  $C>0$ 

## Back Face Culling

für jede Polygonfläche:

• berechne z-Komponente der Flächennormale im NPC

![](_page_5_Picture_3.jpeg)

![](_page_5_Picture_4.jpeg)

- falls Ergebnis  $\leq 0 \Rightarrow$  Face nicht sichtbar
- $\bullet \Rightarrow$  vergiss es !

# Hidden Surface Removal

![](_page_6_Picture_1.jpeg)

Berechne sichtbare Pixel einer Rasterzeile

- z-Buffer
- Painter's Algorithm
- Span-Buffer Algorithm
- Binary Space Partition Tree

#### z-Buffer

z x  $\overline{V}$ Ergebnis von Device Mapping: P(x,y,z)große z-Werte vorne (näher am Betrachter)

**double[][] tiefe; // z-Buffer Color[][] bild; // frame buffer**

## z-Buffer-Algorithmus

```
initialisiere bild[][] mit Hintergrundfarbe
initialisiere tiefe[][] mit 0.0
für jede Fläche F tue {
  für jedes Pixel (x,y) auf F tue {
   berechne Farbe c und Tiefe zif (z > tiefe[x][y]) {
      tiefe[x][y] = z;
      bild [x][y] = c;
    }
  }
}
```
![](_page_9_Figure_0.jpeg)

## Speicherbedarf

- z-Werte nahe Backplane dicht beieinander
- Auflösung für Tiefe: 32 Bit Double
- Auflösung für Farbe: 24 Bit Integer
- Auflösung für Transparenz: 8 Bit Integer
- $\bullet\,$  pro Pixel  $\,\Rightarrow 8$  Byte
- bei 1024 × 768 Pixeln ⇒ 6 MB

#### Economy-Version

![](_page_11_Picture_1.jpeg)

#### Nutze den Z-Buffer jeweils für eine Zeile

# Analyse z-Buffer

pro Pixel (x,y):

- z-Wert berechnen + testen, ob z-Wert größer als tiefe[x][y]
- Pixel wird ggf. später übermalt

Wunsch:

- Tiefentest vermeiden
- doppeltes Rendern vermeiden

#### Painter's Algorithm

- ordne alle Polygone nach kleinstem z-Wert
- Polygone mit überlappender z-Ausdehnung ggf. umordnen
- Ausgabe von hinten nach vorne

![](_page_13_Figure_4.jpeg)

#### Problem beim Painter

![](_page_14_Picture_1.jpeg)

## Span-Buffer-Algorithmus

- Scanline durchläuft Bild
- Scanline zerfällt in Abschnitte = Spans
- pro Span ist genau ein Polygon zuständig

![](_page_15_Figure_4.jpeg)

![](_page_16_Figure_0.jpeg)

17

## Spans

![](_page_17_Figure_1.jpeg)

nur Vorderflächennach x sortierenggf. zerschneiden vordersten findenSpans vereinigen

+ Rendern eines Spans ohne Test auf Tiefe

- + Rendern eines Pixels ohne Überschreiben
- hoher Aufwand für Ermittelung der Spans

![](_page_18_Figure_0.jpeg)

## Binary Space Partition

- Analyse der räumlichen Beziehungen
- hoher Aufwand für Vorbereitung
- $\bullet$ unabhängig vom Betrachterstandpunkt
- nutzbar für beliebige Augenpunkte
- geeignet bei Kamerafahrt

#### BSP-Tree

- jeder innere Knoten repräsentiert eine Polygonfläche F, welche die Szene aufteilt in "vorderen" Teil (von dort ist F sichtbar) und "hinteren" Teil (von dort ist F nicht sichtbar)
- jedes Blatt repräsentiert einen Teilraum

![](_page_20_Figure_3.jpeg)

![](_page_21_Picture_0.jpeg)

#### Split in BSP-Tree

![](_page_22_Figure_1.jpeg)

# Split eines Polygons

![](_page_23_Picture_1.jpeg)

geht Trennebene durch Polygon, so wird es in zwei Polygone zerlegt

#### BSP-Tree erzeugen

```
bspTree makeTree(PolygonList L){
 wähle Polygon root aus L;
 bilde PolygonList front;
  bilde PolygonList back;
  bspTree f = makeTree(front);
  bspTree b = makeTree(back);
  return new bspTree(f,root,b);
}
```
![](_page_24_Picture_2.jpeg)

![](_page_25_Picture_0.jpeg)

Flächen, die auf derselben Seite liegen wie der Augenpunkt,

- •können Flächen auf der anderen Seite verdecken
- $\bullet$  können nicht verdeckt werden von Flächen auf der anderen Seite

# BSP-Tree-Traversierung

```
void bspOrder(bspTree b, Point P){
  if (!b.empty()) {
    if (P liegt vor b.root()) {
      bspOrder(b.back(),P);
      display(b.root());
      bspOrder(b.front(),P);
    } else {
      bspOrder(b.front(),P);
      // Rückseite unterdrückt
      bspOrder(b.back(),P);
    }
  }
}
```
#### Sichtbarkeit vom Augenpunkt

![](_page_27_Picture_1.jpeg)

#### Applet zum BSP-Tree

von Paton J. Lewis, Symbolcraft

![](_page_28_Figure_2.jpeg)

~cg/2010/skript/Applets/bsp-tree/bsp-tree.html